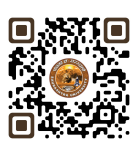

# **B.COM. SEMESTER – 1**

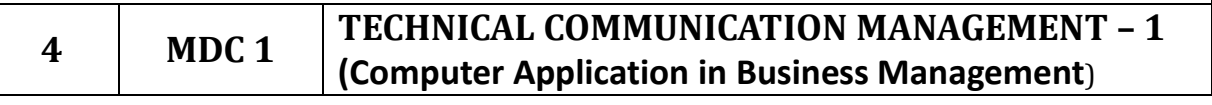

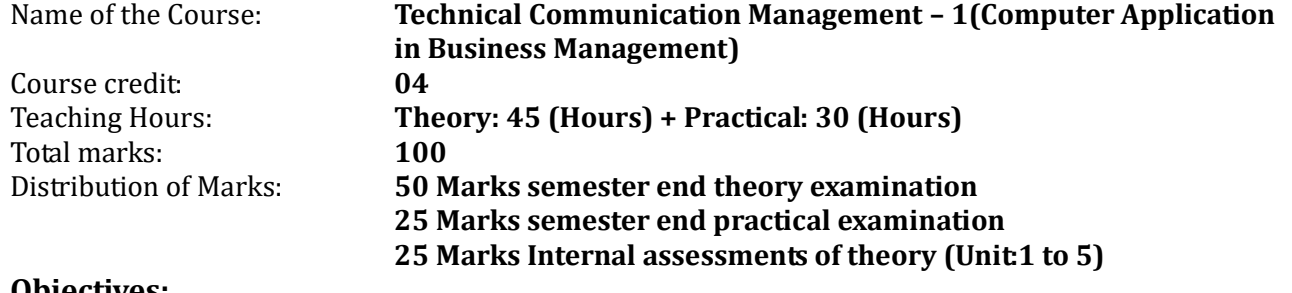

#### **Objectives:**

- $\triangleright$  To provide an overview of the fundamental concepts of computer basics, memory, I/P & O/P devices, number system.
- > To enable students to understand the basic principles of computer operation and data processing.
- $\triangleright$  To familiarize students with the various components of a computer system and their functions.
- $\triangleright$  To teach students the importance of Internet Basics.
- > To provide students with hands-on experience in using a computer system and common applications like word processing, spreadsheet and presentation.

#### **Learning Outcomes:**

- $\triangleright$  Understand the fundamental concepts of computer basics, memory, I/P & O/P devices, number system.
- $\triangleright$  Identify and describe the various components of a computer system and their functions.
- $\triangleright$  Use common applications such as word processors, spreadsheets, and presentation software.
- $\triangleright$  Demonstrate basic troubleshooting skills to resolve common computer problems.
- $\triangleright$  Understand the basics of computer networks and the Internet.

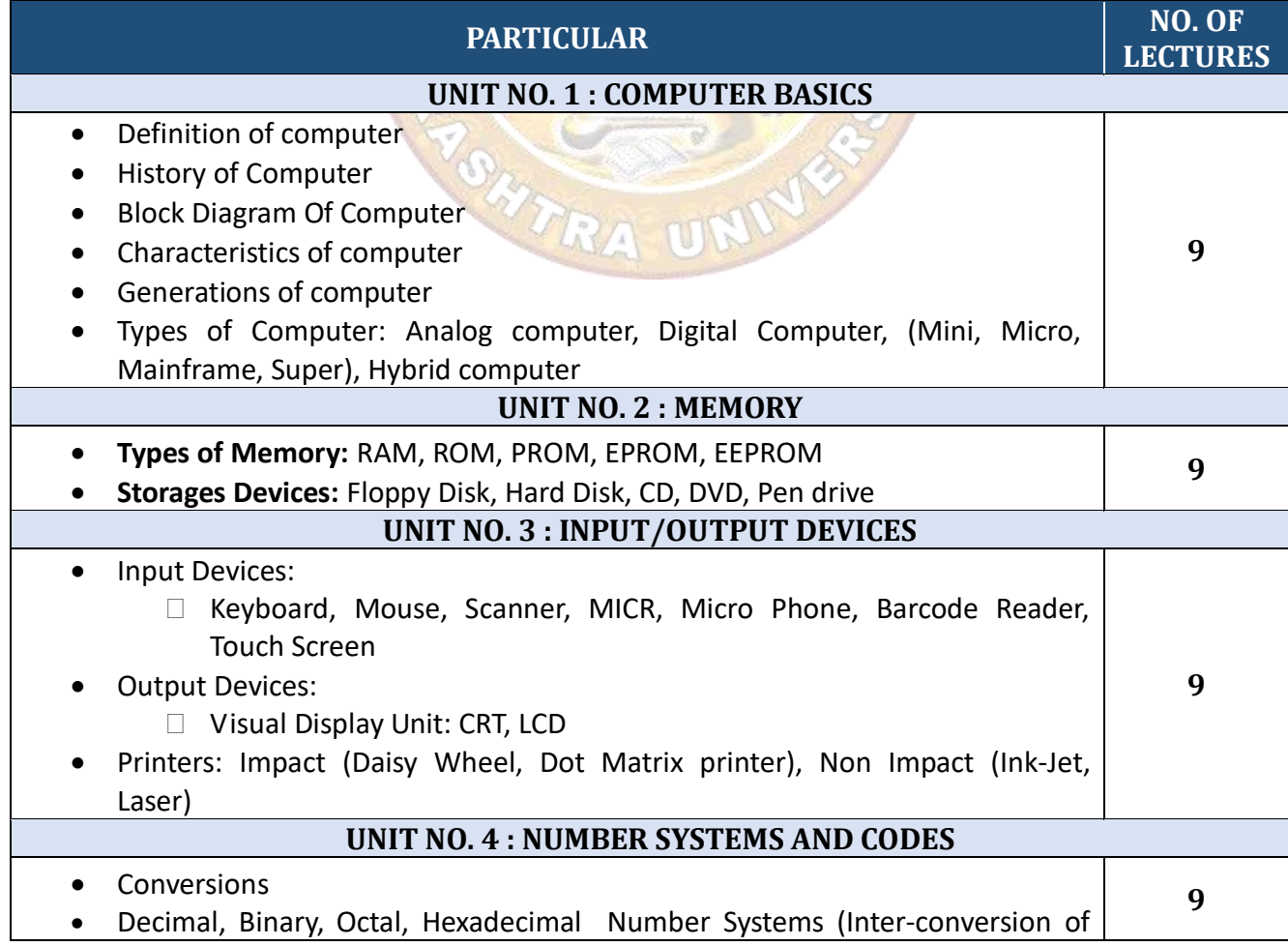

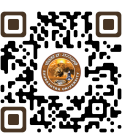

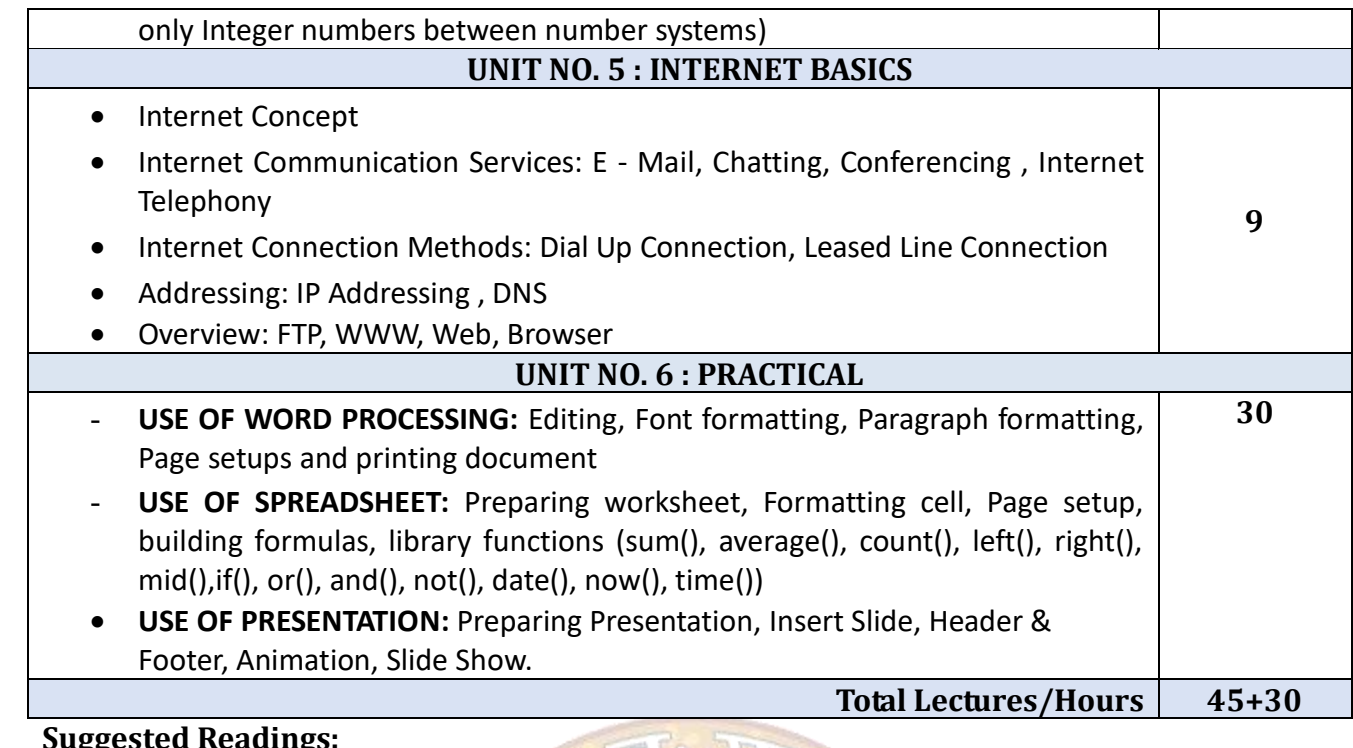

## **Suggested Readings:**

- 1. Computer Fundamentals By P.K. Sinha
- 2. FundamentalofIT for BCA By S. Jaiswal
- 3. Internet The Complete Reference By Young
- 4. World Wide Web Design With Html By C Xavier
- 5. Internet For Every One Techworld By Leon

### *Note: Learners are advised to use latest edition of books.*

#### **Theory Question Paper Style:**

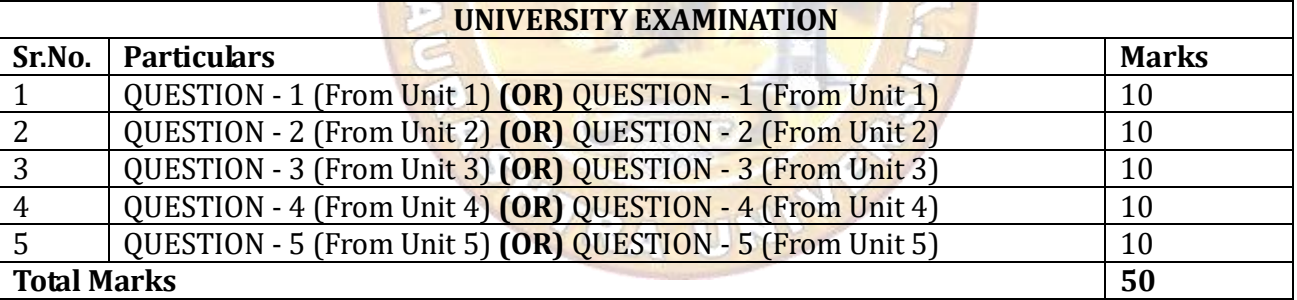

## **Credit:**

- 1 lecture = 1 hour = 1 credit and 2 practical = 2 hours = 1 credit
- Total 45 hours of theory teaching work per semester and additional 30 hours of practical per semester.
- Theory 3 Hours/week = 3 credits and additional practical 2 hours/week = 1 credits.
- Total credit is 4.

### **Examination:**

- Theory Examination Total marks 75 (50 marks of university examination and 25 marks of internal).
- University examination: 2 Hours
- Practical Examination Total Marks 25 (No Internal Marks)
- University Examination: 2 Hours

#### **Passing Standard:**

- Student must obtain minimum 40% marks in theory and practical both
- Theory: Minimum 40% (minimum 20 marks in University examination and minimum 10 marks in internal)
- Practical: Minimum 40% (Minimum 10 marks in University examination)